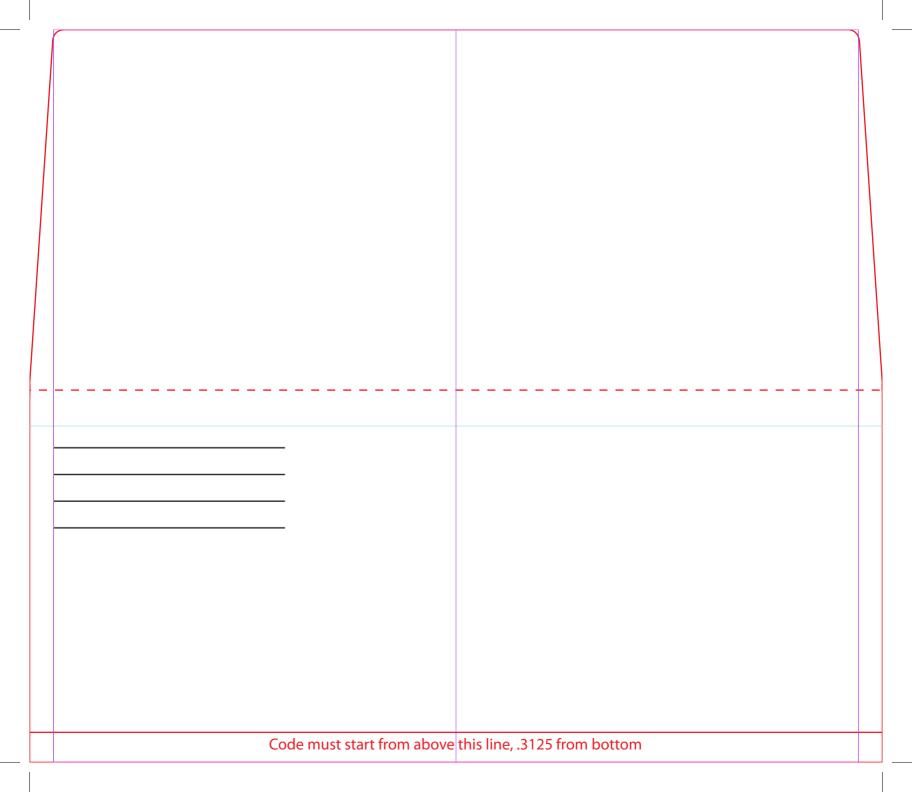

|   |   | NO PRINT IN | THIS AREA |   |
|---|---|-------------|-----------|---|
|   |   |             |           |   |
|   |   |             |           |   |
|   |   |             |           |   |
|   |   |             |           |   |
|   |   |             |           |   |
| _ |   |             |           | _ |
|   | _ | NO DDINT IN | THIC ADEA |   |
|   |   | NO PRINT IN | THIS AREA |   |
|   |   | NO PRINT IN | THIS AREA |   |
|   |   | NO PRINT IN | THIS AREA |   |
|   |   | NO PRINT IN | THIS AREA |   |
|   |   | NO PRINT IN | THIS AREA |   |
|   |   | NO PRINT IN | THIS AREA |   |